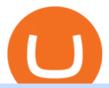

exness web terminal mt4 rksv fidelity trading platform hbar on coinbase simplex bitcoin is tradingview a b

https://99bitcoins.com/wp-content/uploads/2015/07/247exchange-buy-bitcoins-1024x881.png|||7 Fastest Ways to Buy Bitcoin with a Credit Card Securely ...|||1024 x 881

 $https://www.topsharebrokers.com/images/logo/1x1/groww/groww-trading-platform.jpg|||Groww \ App \ and \ Web \ Review|\ Groww\ Trading\ Platforms\ 2021|||1080\ x\ 1080$ 

https://koinbulteni.com/wp-content/uploads/Screenshot-2021-07-10-at-17.38.28.png|||Bu Hafta En Çok Kazandran ve Kaybettiren 10 Altcoin (10 ...|||2452 x 1038

Exness Trading Terminal For those who want to start a practice or real trade in the Exness Broker, we present to you the application to download various trading terminals of this broker. Please download and install the trading terminal you need by clicking this link. For PC: MT4; MT5; Mobile App: Download Now (both ios & amp; android)

Here is how and where to buy Hedera Hashgraph (HBAR.

As a business we don't give stock tips, and have not authorized anyone to trade on behalf of others. If you find anyone claiming to be part of RKSV and offering such services, please send us an email to complaints@upstox.com and complaints.mcx@upstox.com. No need to issue cheques by investors while subscribing to IPO.

The three are MT4, MT5 and Web Terminal. Exness Terminal is a specially designed trading platform, complete with a user-friendly interface, useful features and more than 50 drawing tools and 100 indicators. Exness WebTerminal is distinguished by the following features of its trading services on global financial markets:

What brokers can I trade through on TradingView? We currently support the following brokers: Bitstamp. You can also use our own Paper Trading simulator: trades are emulated on our servers and no broker account is needed for this. Note: If you cant find any of the listed brokers among those displayed in the Trading Panel for your country.

RKSV NEST Trader is India's most powerful desktop trading platform. Learn how to download RKSV NEST Trader from our website.

Exness Trading Terminal - MT4. MT5, Web Trader - FXBangladesh.com

https://www.topsharebrokers.com/images/broker-details/upstox-pro-rksv-webtrading-advance-chart.png|||Upstox Pro Mobile App|Upstox Pro Web Trading|Desktop-NEST 2020|||1915 x 866

This API lets brokers build a bridge to connect their backend systems to the TradingView interface, so that broker partners then can be supported on the TradingView Web Platform. The integration is very straightforward. The broker builds a REST Web API on its own servers based on our specification so that it can be connected to TradingView. TradingView provides a sandbox and required technical assistance to get your TradingView Web Platform integration started.

How to Buy Bitcoin with Credit Card step-by-step guide

https://topratedfirms.com/images/1/fidelity/fidelity-active-trader-pro-2.png|||Fidelity-Pro-Trader-Fidelity-Active-Trader-Pro-Review...|||2560 x 1391

https://getgadgets.in/wp-content/uploads/2020/11/Pi1-2-1.jpg|||Zerodha~Pi~Software~Download~link~For~Windows~[Free ...|||1912~x~866]

Get your free wallet. Download the Bitcoin.com Wallet mobile app and tap the Buy button. 2. Verify your identity. If you want more than \$100 worth of crypto, you'll need to verify your identity. We make the process easy. 3. Make your payment. Pay for your crypto with credit card, payment app, or by bank transfer. Videos for Simplex+bitcoin

HBAR needs to be on Coinbase, I'm shocked nobody knows about.

https://www.211bitcoin.com/wp-content/uploads/2021/07/Bitcoin.jpg|||How to Buy Bitcoin with Credit Card without Verification ...|||1280 x 853

https://www.bitcoinnewsminer.com/wp-content/uploads/2018/10/7486/fidelity-reveals-cryptocurrency-and-digital-asset-trading-platform.jpg|||Fidelity Reveals Cryptocurrency and Digital Asset Trading ...|||1500 x 1000 HBAR is already at Coinbase, here is the clue: hashgraph

https://www.topsharebrokers.com/images/broker-details/zerodha-coin-mutual-funds-investment-orderbook.pn g|||Zerodha Kite,Zerdha PI-Best Online Trading Platform|Review ...|||1060 x 787

Zerodha Pi Software Download

Kite by Zerodha - Apps on Google Play

 $https://www.cryptofish.com/blog/wp-content/uploads/2019/02/how-to-buy-bitcoin-with-credit-card-2019-1.jp\\ g|||How to Buy Bitcoin with Credit Card in 2019 - CryptoFish|||1440 x 810$ 

https://www.brokerage-review.com/images/1/fidelity/activetraderpro/active-trader-pro-3.png|||Fidelity Active Trader Pro Review, Cost, & Equirements 2021||1277 x 978

 $https://www.stockbrokers.com/vs/fidelityinvestments-vs-optionshouse.png|||Fidelity\ Trading\ Platform\ Mobile - Fidelity\ Investments\ vs\ ...|||1024\ x\ 768$ 

Simplex Payment Services, UAB, Antakalnio g.17,LT-10312 Vilnius, Company code: 304445876, SWIFT (BIC) code: USPELT2V

https://www.cryptofish.com/blog/wp-content/uploads/2019/05/How-to-use-credit-card-on-Luno-and-buy-bitco in.jpg|||How To Buy Bitcoin With Credit Card On Luno in 2019 ...||1440 x 811

MT4 WebTrader EXNESS is the latest addition in collection of trading platforms; a totally new WebTerminal, which is even easier to use, faster, more attractive and offers new features. www.exness.com GET TRADING PLATFORM MT4 According to the opinion of experienced traders, MetaTrader 4 online platform is the best for trading forex.

 $https://cms.qz.com/wp-content/uploads/2019/08/Visa-Mastercard-Credit-Cards.jpg?quality=75\&strip=all\&w=1600\&h=900\&crop=1|||Buy\ Crypto\ With\ Credit\ Card\ -\ How\ To\ Buy\ Bitcoin\ Other...|||1600 x 900$ 

https://www.topsharebrokers.com/images/logo/16x9/edelweiss-broking/edelweiss-broking-span-margin-calcul ator.jpg|||Currency Option Margin Calculator | Forex System Free|||1920 x 1080

HBAR + COINBASE + NFT.com = \$ MORE 2022 BULLISH PROOF.

https://topratedfirms.com/images/1/etrade/etrade-trading.png|||ETRADE vs Fidelity [2020]|||1914 x 939

https://monfexfilestorage.blob.core.windows.net/files/blog/CZQV7BkHlpCMcM0F.jpeg|||Buy Bitcoin with Credit Card to Fund Your Account - Monfex|||4294 x 3274

Exness MT4 Terminal - Download on PC and mobile

https://douglascuffman-portfolio.com/wp-content/uploads/2020/10/fidelity-nestedview2-light.png|||Fidelity-Investments - Douglas Cuffman|||1920 x 1140

 $http://www.brokerage-review.com/images/1/TradeStation/tradestation-platform.png|||Tradestation \ vs \ Fidelity \ (2019)|||1920 \ x \ 1031$ 

A Zerodha Pi download for PC is very simple. If you want to perform Zerodha Pi download for windows, just follow the steps below: Click on support.zerodha.com on your browser; Click on the Pi and other platforms link located below Trading and market heading. Look for the Zerodha Pi software download link that says where.

**Exness Web Terminal** 

https://brokerchooser.com/uploads/images/broker-reviews/fidelity-international-review/fidelity-international-review/fidelity-international-review-mobile-trading-platform-2.png|||Fidelity International Review 2021 - Pros and Cons Uncovered|||1080 x 1845

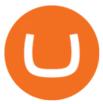

https://s3.tradingview.com/v/vfdOFb2m\_big.png|||Bitcoin: Roadmap to the next Halving. Reward phases and ...|||1306 x 775

TradingView is now integrated with many of the major brokers and the company is working on integrating more all the time. This means, according to TradingView, that you can trade directly on the platform through our supported, fully verified and user-reviewed brokers in just a few clicks.

Optimus Futures customers get access to the futures markets via TradingView for an integrated brokerage & Determine the solution and stress-free trading experience. Optimus prides itself by providing the necessary guidance and technical support on TradingView, having published numerous guides and videos on all the features the platform has to offer.

Download Exness MetaTrader 4 for PC, iPhone, iPad and Android

Whatever your trading objectives and needs are, Fidelity offers an array of account types from standard trading to Roth IRA accounts. The web trading platform is user-friendly and features a well-designed, interactive, and intuitive interface. Moreover, the account opening process is fully digital which makes for a streamlined trading experience.

 $https://lookaside.fbsbx.com/lookaside/crawler/media/?media\_id=956252394709119|||Binance-Binance-Lists-Hedera-Hashgraph (HBAR)...|Facebook|||1600 x 900$ 

http://www.adigitalblogger.com/wp-content/uploads/2016/12/Motilal-Oswal.jpg|||Blgi Stock Trading Motilal Oswal Trading Account Brokerage ...|||1366 x 768

https://www.rksvneo.nl/wp-content/uploads/JO11-6-kampioen-2.jpg|||En dat is drie! Ook NEO JO11-6 is kampioen! - RKSV NEO|| $1024 \times 768$ 

Top Brokers Verified Reviews by Actual Clients Trading View

https://coincentral.com/wp-content/uploads/2018/12/how-to-buy-bitcoin-with-a-credit-card.png|||How to Buy Bitcoin with a Credit Card - CoinCentral|||2000 x 1001

 $https://www.tradingview.com/i/lLgCdjag/|||Bill\ Williams\ Divergent\ Bars\ \ Indicator\ by\ polyclick\ ...|||1864\ x\ 791$ 

HBAR on Coinbase? : hashgraph

How to download Zerodha Pi trading software? DOWNLOAD LINK.

https://cimg.co/w/articles-attachments/0/5f3/c034f78b1f.jpg|||Buying Bitcoin with Credit Card|||1080 x 1080 Enter your bitcoin address (if you own one). If not, simply download the Abra app and generate a new bitcoin address for free. Enter your billing and payment details. You may be asked to provide your basic details during this step. Receive your bitcoin in as little as 20-30 minutes in your bitcoin wallet.

https://monfexfilestorage.blob.core.windows.net/files/blog/CZQV7BkHlpCMcM0F.jpeg|||Buy Bitcoin with Credit Card to Fund Your Account - Monfex|||4294 x 3274

Fidelity Investments Review Forbes Advisor

 $https://www.thesportsbank.net/wp-content/uploads/2021/02/forex-trading.jpeg|||Best\ Forex\ Broker\ for\ Europe: How\ to\ Choose|||1440\ x\ 810$ 

Active Trader Solutions from Fidelity

https://brokerchooser.com/uploads/images/broker-reviews/fidelity-international-review/fidelity-international-review/fidelity-international-review-web-trading-platform-2.png|||Fidelity International Alternatives for 2020|||1313 x 779

Answer (1 of 12): RKSV Securities changed to Upstox to reflect the mission of the company which is to provide an intuitive trading software at a great price. . RKSV stands for the initials of their names (RK for Ravi and Raghu Kumar and SV for Shrinivas Viswanath).

 $https://topratedfirms.com/images/1/fidelity/fidelity-active-trader-pro.png ||| Fidelity \ Web \ Trading \ Platform \ / Fidelity \ Investments ... ||| 2560 \ x \ 1387$ 

https://www.brokerage-review.com/images/1/ib/ib-trader-workstation.png|||Does Fidelity Have After Hours

Trading Interactiv

Trading Interactive Brokers ... | 2558 x 1385

How to buy bitcoin instantly with credit card 1. Create a Coinify Buy and Sell account in just a few basic steps. 2. Select Credit / Debit Card as your preferred payment method 3. Start purchasing bitcoin! Create a Coinify Account to buy your first bitcoin! Before you buy bitcoins, youll need a wallet

https://tradinggator.com/wp-content/uploads/2020/06/StormGain-homepage-buying-Bitcoin-with-Credit-and-Debit-Card.png|||Can I Buy Bitcoin With Credit Card On Paxful - Paxful ...|||1706 x 868 Upstox Pro

-HBAR wallet integrations -Digital asset platform integrations Its not far-fetched for Coinbase to make an announcement before or shortly after their IPO to list HBAR and other coins. It falls in line with the roadmap. Release could be as early as this month or latest end of June. 6 level 1 CreatingMaker · 6m ???? leemonade https://www.adigitalblogger.com/wp-content/uploads/Motilal-Oswal-Orion-Lite.jpg|||Motilal Oswal Orion Lite | Application, Software, Download ...|||1920 x 1080

Exness Trading Terminal - MT4. MT5, Web Trader - FXBangladesh.com

https://cryp2shops.com/wp-content/uploads/2018/01/credit-card-payment.jpg|||How to buy Bitcoin, Ethereum or LiteCoin with credit card ...|||1920 x 1280

https://www.rksvodiliapeel.nl/assets/bulkUpload/Sportieve-drukte-Basisschool-Den-Dijk-1.jpg|||IKC Den Dijk op bezoek » RKSV Odiliapeel|||3264 x 2176

https://www.sterksel.nu/useruploads/images/w.riksja1611201.jpg|||Virtueel~Plein~Sterksel~Sint~arriveert~in~riksja|||2592~x~1944

https://s3.tradingview.com/4/46CVDHEJ\_big.png|||Wyckoff Distribution for BITFINEX:BTCUSD by Prestoned ...|||1613 x 887

https://www.brokerage-review.com/images/1/fidelity/activetraderpro/active-trader-pro-4.png|||Fidelity Active Trader Pro Review, Cost, & Equirements 2021|||1277 x 984

https://www.topsharebrokers.com/images/logo/1x1/angel-broking/angel-broking-margin.jpg|||Angel Broking Margin|Intraday|Delivery|Future|Options ...|||1080 x 1080

Your credit or debit card is the simplest and fastest way to buy Bitcoin right now. All it takes is three simple steps: Decide how much Bitcoin you want to buy and click Buy Bitcoin Enter your wallet address Receive your Bitcoin! It's easy, fast, and secure.

https://s3.amazonaws.com/cdn.freshdesk.com/data/helpdesk/attachments/production/43197171046/original/Y TxlIvDB2S1VH4qBfHzAXQUb5IF3hK61Ng.gif?1613381256|||How to add a section to the watchlist? TradingView|||2048 x 1152

Is TradingView a broker? - Quora

How to Buy Bitcoin with Credit Card [2021 UPDATED]

https://www.gpucoin.net/wp-content/uploads/2019/11/how-where-to-buy-bitcoin-zero.jpg|||How to Buy Bitcoin Zero (BZX) with PayPal & Damp; Credit Card in ...|||1200 x 801

Exness platform MT4 along with MT5 is the primary platform for trading all over the world. It is an online trading platform developed by MetaQuotes Software back in 2005. Since then, the program has proven to be a vital tool for trading. MT4 download free no need to pay for the program. All services are provided free of charge.

11 Popular Ways to Buy Bitcoin with a Credit Card Instantly.

What brokers can I trade through on TradingView?

Exness Forex Broker Account Opening Link Zero Spread Account https://one.exness.link/a/g5m747wz63????| **RAS** TRADERS |????What's App Number: 7708370263What's.

The question on everyone's lips is when will HBAR (Hedera Hashgraph) be listed on Coinbase? Well, watch the video till the end to find out

How To Buy Bitcoin With A Credit Card: 6 Safe Ways.

https://www.buybitcoinworldwide.com/img/coinbase/2.png|||5 Ways to Buy Bitcoin with Credit Card or Debit Instantly ...||1030 x 1132

Welcome to the new Upstox Pro. Its everything your favourite trading platform wasonly faster, simpler, and more efficient. Go on, give it a spin.

Forbes The Best Online Brokers 2021, Dec 10, 2020: Fidelity was ranked No. 1 Best Online Broker out of 21 online trading platforms evaluated in the Forbes 2021 Online Broker Review. 2. Kiplingers magazine, August 2021 Online Broker Survey.

HBAR to Coinbase: hashgraph - reddit

Some Simplex Bitcoin reviews mention this, but its actually one of the main (if not the main) issues that the company in question aims to combat - hence the de-frauding part. Simplicity is the Name of the Game One of the more prominent features of Simplex thats echoed by multiple user Simplex reviews is that the service is very simple to use.

https://www.brokerage-review.com/images/1/fidelity/activetraderpro/active-trader-pro-2.png|||Fidelity Active Trader Pro Review, Cost, & Equirements 2021||1278 x 981

#### Simplex Simplex Banking

Exness brokerage company offers to download and install MetaTrader 4 platform for trading. It allows using popular trading tools, provides indicators for analytics and robots for automation. MT4 can be downloaded via a link on the Exness website. The platform is compatible with iOS, Android and Windows devices.

Sign into your account at rksv.in. Username: Password:

Portfolio Management and Online Trading: Active Trader Pro.

https://i.redd.it/mm87s0a8k7671.png|||A mention in Crypto Daily's recent video! : genesisvision|||1080 x 1080 http://i.investopedia.com/inv/articles/site/Fidelity\_Trading\_Figure\_8.gif|||Beginner's Guide To Fidelity's Active Trader Pro: Main Screen|||1272 x 806

How To Buy Bitcoin With A Credit Card To buy Bitcoin with a credit card or debit card, follow these steps: Create an account with an exchange such as Coinbase Complete the identity verification process Select Bitcoin (BTC) from the cryptocurrency list Enter the amount of Bitcoin to buy Choose credit card or debit card as the payment method

You need to enable JavaScript to run this app. Upstox Accounts. You need to enable JavaScript to run this app.

Buy Crypto with Credit Card Coinomi

Buy Bitcoin with Credit Card Bitcoin.com

BIG NEWS When Will HBAR Be On Coinbase? - YouTube

Riskalyze - Whats Your Risk Number? - Learn More

https://coindoo.com/wp-content/uploads/2021/06/buy-BTC-with-Bitstamp.jpg|||How to Buy Bitcoin with Credit Card - Coindoo|||1418 x 769

Zerodha Broking Ltd.: Member of NSE & SEBI Registration no.: INZ000031633 CDSL: Depository services through Zerodha Broking Ltd. SEBI Registration no.: IN.

https://blockonomi.com/wp-content/uploads/2017/10/buy-bitcoin-card.jpg|||How to Buy Bitcoin Instantly using a Credit or Debit Card|||1400 x 933

https://cryptohubbox.com/wp-content/uploads/2020/02/Buying-Bitcoin-on-Binance-with-Credit-Card.jpg|||How to Buy Bitcoin With A Credit Card On Binance?|||1579 x 888

https://media.cointral.com/wp-content/uploads/2019/11/08013819/binance-para-cekme-scaled.jpg|||How Buy Bitcoin On Binance : How To Buy Bitcoin On Binance ...|||2560 x 1542

QUICK GUIDE: How to buy Bitcoin with Credit Card Go to the CEX.io website Register using your email and confirm your account with your phone number. Input your proof of identity, country of residence, select your form of identification and upload photos of your documents. Take a selfie of yourself holding the document and upload the photos.

 $https://bitcoinshirtz.com/wp-content/uploads/2016/12/Bitcoin-debit-cards-bitcoinshirtz.jpg|||BITCOIN \\ BUY \\$ 

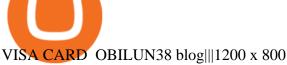

**Upstox Accounts** 

Rksv Securities India Private Limited is a Private incorporated on 06 April 2009. It is classified as Non-govt company and is registered at Registrar of Companies, Delhi. Its authorized share capital is Rs. 66,500,000 and its paid up capital is Rs. 33,774,288.

Our technology, trading platforms, and investment apps Zerodha

https://investorplace.com/wp-content/uploads/2021/05/shiba-inu-3.jpg|||4 Sure Bet Cryptos Riding the SHIB and Loopring Mania ...|||1600 x 900

https://coinerblog.com/wp-content/uploads/2018/10/Fidelity-Is-Launching-a-Crypto-Trading-PlatformFidelity-Is-Launching-a-Crypto-Trading-Platform-Altcoin-Today.png|||Fidelity-Is-Launching-a-Crypto-Trading-Platform-Is-Launching-a-Crypto-Trading-Platform-Is-Launching-a-Crypto-Trading-Is-Launching-a-Crypto-Trading-Is-Launching-

https://i0.wp.com/dailyhodl.com/wp-content/uploads/2021/09/crypto-mania.jpg?fit=1365,800&ssl=1|||Gaming Altcoin Built on Harmony Rallies Nearly 100% in ...|||1365 x 800

Zerodha Pi Scanner Download protected by Community Feb 15 '17 at 10:43 Zerodha Pi Download For Windows 10. Thank you for your interest in this question. Because it has attracted low-quality or spam answers that had to be removed, posting an answer now requires 10 reputation on this site (the association bonus does not count).

Interactive Brokers® - Award Winning Trading Platform

Trade with Interactive Brokers - Rated #1 Broker by Barron's

Fidelity Review January 2022 - Is Fidelity Safe? All Answers .

https://douglascuffman-portfolio.com/wp-content/uploads/2020/10/fidelity-nestedview2-dark.png ||| Fidelity Investments - Douglas Cuffman ||| 1920 x 1140

https://www.stockbrokers.com/vs/fidelityinvestments-vs-tradestation.png|||Fidelity| Investments vs TradeStation Securities ...|||1024 x 768

No, Zerodha has stopped supporting Zerodha Trader or the NEST platform since March 2020. Zerodha now has Kite, an ultra-fast flagship trading platform with streaming market data, advanced charts, an elegant UI, and more. You can enjoy the Kite experience seamlessly on your Android and iOS devices or as a web-based platform.

Online Investment Platform - 3 Simple Steps to Invest

One way to purchase cryptocurrency in your BitPay App is through the Simplex integration. Simplex lets you buy cryptocurrencies and pay by credit card, with no account required. Our app offers a simple experience which consists of two major steps: Set the order on the BitPay App. Enter the credit card details on Simplex and pay.

https://image.slidesharecdn.com/final-howtobuybitcoinusingincreditcard-150130071042-conversion-gate02/95/final-how-to-buy-bitcoin-using-in-credit-card-2-1024.jpg?cb=1422602663|||Final how to buy bitcoin using in credit card|||1024 x 768|||Final how to buy bitcoin using in credit card|||1024 x 768|||Final how to buy bitcoin using in credit card|||1024 x 768|||Final how to buy bitcoin using in credit card|||1024 x 768|||Final how to buy bitcoin using in credit card|||1024 x 768|||Final how to buy bitcoin using in credit card|||1024 x 768|||Final how to buy bitcoin using in credit card|||1024 x 768|||Final how to buy bitcoin using in credit card|||1024 x 768|||Final how to buy bitcoin using in credit card|||1024 x 768|||Final how to buy bitcoin using in credit card|||1024 x 768|||Final how to buy bitcoin using in credit card|||1024 x 768|||Final how to buy bitcoin using in credit card|||1024 x 768|||1024 x 768|||1024 x 768|||1024 x 768|||1024 x 768|||1024 x 768|||1024 x 768|||1024 x 768|||1024 x 768|||1024 x 768|||1024 x 768|||1024 x 768|||1024 x 768|||1024 x 768|||1024 x 768|||1024 x 768|||1024 x 768|||1024 x 768|||1024 x 768|||1024 x 768|||1024 x 768|||1024 x 768|||1024 x 768|||1024 x 768|||1024 x 768|||1024 x 768|||1024 x 768|||1024 x 768|||1024 x 768|||1024 x 768|||1024 x 768|||1024 x 768|||1024 x 768|||1024 x 768|||1024 x 768|||1024 x 768|||1024 x 768|||1024 x 768|||1024 x 768|||1024 x 768|||1024 x 768|||1024 x 768|||1024 x 768|||1024 x 768|||1024 x 768|||1024 x 768|||1024 x 768|||1024 x 768|||1024 x 768|||1024 x 768|||1024 x 768|||1024 x 768|||1024 x 768|||1024 x 768|||1024 x 768|||1024 x 768|||1024 x 768|||1024 x 768|||1024 x 768|||1024 x 768|||1024 x 768|||1024 x 768|||1024 x 768|||1024 x 768|||1024 x 768|||1024 x 768|||1024 x 768|||1024 x 768|||1024 x 768|||1024 x 768|||1024 x 768|||1024 x 768|||1024 x 768|||1024 x 768|||1024 x 768|||1024 x 768|||1024 x 768|||1024 x 768|||1024 x 768|||1024 x 768|||1024 x 768|||1024 x 768|||1024 x 768|||1024 x 768|||1024 x 768|||1024 x 768|||1024 x 768|||1024 x 768|||102

 $https://cdn.shopify.com/s/files/1/1470/8540/products/nokta-makro-koss-headphone-with-waterproof-connecto r-3_1024x1024@2x.jpg?v=1627057250|||Auriculares a prueba de agua Nokta Destination Gold ...|||1080 x 1080$ 

January 17, 2022 - The current price of Hedera is \$0.276452 per (HBAR / USD). Hedera is 51.50% below the all time high of \$0.57. The current circulating supply is 18,092,792,421.138 HBAR. Discover new cryptocurrencies to add to your portfolio.

https://media.warriortrading.com/2016/10/Fidelity-7.png|||Best Stocks For Channel Trading Fidelity Investments ...|||1226 x 779

How to connect a broker to TradingView. Once you have your brokerage account credentials you can go ahead and connect to TradingView. To connect a broker to tradingview do the following: Step 1: Open a TradingView Pro account. To trade live in TradingView you will need a TradingView Pro account. The TradingView free accounts are great for starting out.

Where can I download Zerodha Trader or NEST from?

Exness Metatrader 4 MT4 Trading Platform Exness

TradingView is not a broker but rather a charting platform showing you the world wide access to market data under the form of charts. I must say it is one of the best and most seamless charting platform I have ever seen. You can also make an account there and customize the chart to apply your method of analysis.

http://www.wilskrachtalphen.nl/nw/wp-content/uploads/2013/05/IMG\_7265.jpg|||Kleding | R.K.S.V. Wilskracht Alphen aan den Rijn|||5184 x 3456

https://www.rksv-wittenhorst.nl/uploads/images/5/d/5dc39e1d5014c611dfd71b024437f5ebdf3d5b0b/large/den nybongers.jpg|||Bongers: "Ik hoefde niet lang na te denken" | RKsv Wittenhorst|||2000 x 1333 https://1.bp.blogspot.com/-LT9Ubbca228/UWru8IFONsI/AAAAAAAAAAWQ/0Q74RaGabj4/s1600/TNA-TM F.png|||Fidelity Vs Thinkorswim / What Are The Top Marijuana Penny ...|||1438 x 770

Exness Trader App Exness Terminal MetaTrader 5 MetaTrader 4 MetaTrader WebTerminal MetaTrader Mobile MetaTrader 4 (MT4) Free to download right on our website, Exness provides traders with MetaTrader 4 trading platform for trading currency pairs and other financial instruments through contract for differences (CFDs).

https://badinvestmentsadvice.com/wp-content/uploads/2020/04/Fidelity-featured-image-v03-final-1536x1047. jpg|||Fidelity - Best trading platform for beginners? | Bad ...|||1536 x 1047

Buying Bitcoins with a Credit Card Summary The easiest way to buy Bitcoins with a credit card would probably be CEX.io. Here are the steps: Visit CEX.io and create an account Choose the amount you want to buy. Complete your KYC Enter your Bitcoin address. Enter your credit card details. The coins will be sent to your wallet. slide 5 to 8 of 4

RKSV SECURITIES INDIA PRIVATE LIMITED - Company, directors.

HBAR was listed on an exchange today, so that \$\%#39\$; probably it, but it wasn \$\%#39\$; Coinbase.

https://onlyvoper.weebly.com/uploads/1/2/5/5/125538976/619461632.jpg|||Zrodha Pi Software. Will It Be Available For Mac - onlyvoper|||1912 x 866

Premier Bitcoin Exchange - Top Rated Bitcoin Exchange

**Exness Web Terminal** 

Buy Bitcoin with Credit Card or Debit Card Bitcoin.com

Abra - Buy Bitcoin with Credit or Debit Card

https://stormgain.com/sites/default/files/2020-04/Buy-Bitcoin-with-credit-card.jpg|||How to buy Bitcoin with a credit card: the best ways ...|||1600 x 1200

Not unless you hold a giant HBAR bag and are done buying, do you want HBAR on Coinbase. And you can never have enough HBAR. So, no.

https://coincolumnist.com/wp-content/uploads/2021/08/guarda-wallet-users-can-now-buy-xinfin-networks-xd-c-tokens-via-credit-debit-card-apple-pay-wire-transfers.jpg|||Guarda-Wallet-Users-Can-Now-Buy-XinFin-Networks-XDC ...|||1300 x 776

https://cryptoast.fr/wp-content/uploads/2020/06/brd-wallet-hedera-hashgraph-1.jpg|||Hedera-hashgraph-1.jpg|||Hedera-hashgraph-1.jpg|||Hedera-hashgraph-1.jpg|||Hedera-hashgraph-1.jpg|||Hedera-hashgraph-1.jpg|||Hedera-hashgraph-1.jpg|||Hedera-hashgraph-1.jpg|||Hedera-hashgraph-1.jpg|||Hedera-hashgraph-1.jpg|||Hedera-hashgraph-1.jpg|||Hedera-hashgraph-1.jpg|||Hedera-hashgraph-1.jpg|||Hedera-hashgraph-1.jpg|||Hedera-hashgraph-1.jpg|||Hedera-hashgraph-1.jpg|||Hedera-hashgraph-1.jpg|||Hedera-hashgraph-1.jpg|||Hedera-hashgraph-1.jpg|||Hedera-hashgraph-1.jpg|||Hedera-hashgraph-1.jpg|||Hedera-hashgraph-1.jpg|||Hedera-hashgraph-1.jpg|||Hedera-hashgraph-1.jpg|||Hedera-hashgraph-1.jpg|||Hedera-hashgraph-1.jpg|||Hedera-hashgraph-1.jpg|||Hedera-hashgraph-1.jpg|||Hedera-hashgraph-1.jpg|||Hedera-hashgraph-1.jpg|||Hedera-hashgraph-1.jpg|||Hedera-hashgraph-1.jpg|||Hedera-hashgraph-1.jpg|||Hedera-hashgraph-1.jpg|||Hedera-hashgraph-1.jpg|||Hedera-hashgraph-1.jpg|||Hedera-hashgraph-1.jpg|||Hedera-hashgraph-1.jpg|||Hedera-hashgraph-1.jpg|||Hedera-hashgraph-1.jpg|||Hedera-hashgraph-1.jpg|||Hedera-hashgraph-1.jpg|||Hedera-hashgraph-1.jpg|||Hedera-hashgraph-1.jpg|||Hedera-hashgraph-1.jpg|||Hedera-hashgraph-1.jpg|||Hedera-hashgraph-1.jpg|||Hedera-hashgraph-1.jpg|||Hedera-hashgraph-1.jpg|||Hedera-hashgraph-1.jpg|||Hedera-hashgraph-1.jpg|||Hedera-hashgraph-1.jpg|||Hedera-hashgraph-1.jpg|||Hedera-hashgraph-1.jpg|||Hedera-hashgraph-1.jpg|||Hedera-hashgraph-1.jpg|||Hedera-hashgraph-1.jpg|||Hedera-hashgraph-1.jpg|||Hedera-hashgraph-1.jpg|||Hedera-hashgraph-1.jpg|||Hedera-hashgraph-1.jpg|||Hedera-hashgraph-1.jpg|||Hedera-hashgraph-1.jpg|||Hedera-hashgraph-1.jpg||||Hedera-hashgraph-1.jpg|||Hedera-hashgraph-1.jpg|||Hedera-hashgraph-1.jpg|||Hedera-hashgraph-1.jpg|||Hedera-hashgraph-1.jpg|||Hedera-hashgraph-1.jpg|||Hedera-hashgraph-1.jpg|||Hedera-hashgraph-1.jpg|||Hedera-hashgraph-1.jpg|||Hedera-hashgraph-1.jpg|||Hedera-hashgraph-1.jpg|||Hedera-hashgraph-1.jpg|||Hedera-hashgraph-1.jpg|||Hedera-hashgraph-1.jpg|||Hedera-hashgraph-1.jpg|||Hedera-ha

https://2.bp.blogspot.com/-f7kljmaMa\_g/Wh94v2-M6VI/AAAAAAAAitk/P1z8OD2OZYgfsPfdqRQDTh8Xl nMR8hgwACLcBGAs/s1600/exness-mt4-web.jpg||| forex Mac os MetaTrader 4 Web Terminal|||1488 x 776 https://cryptomonday.de/uploads/2019/01/Binance4\_green.jpg|||Binance ermöglicht Kauf von Bitcoin mit Kreditkarte|||1920 x 1280

In case of any issues please contact Simplex support. Once payment is completed, you can check your payment status on Simplex. The crypto amount quoted is based on the current rate and is not final. If the rate

changes by more than  $\pm -2.5\%$  you will be asked to reconfirm the transaction via email from Simplex.

Search icon - exness.com

Zerodha Pi Download

 $https://d1-invdn-com.akamaized.net/content/pic43de1ccfc56ddd6d50c111405b211a4a.png|||Forex\ Trading\ On\ Fidelity\ -\ Forex\ Dewa\ Scalper|||1920\ x\ 1080$ 

How to connect a broker to TradingView - TradaMaker

HBAR on Coinbase!? : hashgraph - reddit

This extension will make your zerodha kite 3.0 trading app full-width for large screen desktop and laptops, also adding some twicks will help you stay more focused on trading. Happy trading! Read more

Unbiased Simplex Review 2022 - Is Simplex Legit & Safe?

Simplex Simplex is the fiat/crypto pioneer

 $https://www.investopedia.com/thmb/9uenxWQKdrELhN-hzQq_7SAIB\_s=/1459x778/filters:no\_upscale():max\_bytes(150000):strip\_icc()/ATPCustomLandingPage-0c18be1f4b044e579b3b5a91ed9b0983.png|||IntradayScanners Paper Trading Fidelity Trading ...|||1459 x 778$ 

RKSV Securities changed the brand name of its trading platform to Upstox in 2016. Upstox has raised Series A funding from many investors such as Kalaari Capital and Ratan Tata. Upstox raised \$25 million in its second round of institutional funding from Tiger Global Management in 2019. Upstox . Upstox is a trading platform from RKSV.

 $https://1.bp.blogspot.com/-pthHRyoglAY/XxIcO2OvjEI/AAAAAAAAAAAACO9dkjPwPdSoOeH4t2W5BH1Ck~qn7l\_UBagCLcBGAsYHQ/s1920/bitcoin%2B2.jpg|||How To Buy Bitcoins With Credit Card Or Debit Card: How To ...|||1920 x 1280$ 

https://media.warriortrading.com/2016/10/Fidelity-1.png|||Fidelity Broker Review 2020 - Warrior Trading|||2560 x 1389

Portfolio Management and Online Trading: Active Trader Pro - Fidelity Powerful technology for active investors Make smarter trading decisions before, during, and after the trade with Active Trader Pro ®. Get real-time insights, visual snapshots to monitor your investments, and powerful trading tools. Get Active Trader Pro ®

The Fidelity trading platform and tools rank among the top three of our surveyed brokers. This downloadable trading platform is a complete solution for new-to-experienced traders and investors,.

Trading at Fidelity Smarter trading technology, plus \$0 commission trades, means smarter trading decisions. This is Decision Tech. Open a brokerage account Whether you trade a lot or a little, we can help you get ahead Commission-free trades \$0 1 for online US stock, ETF, and option trades. Get margin rates as low as 4.00%. 2

#### Simplex Redirecting buy - Simplex

Pi is not an in-house Zerodha platform and since the software updates on Pi are dependent on a third-party vendor, the development can be slow and not optimal. All our clients use the Zerodha Kite application which is a web-based platform but can also be turned into a browser-based desktop app.

https://www.financedraft.com/wp-content/uploads/2019/02/Fidelity-Investments-to-Launch-their-Cryptocurre ncy-Trading-Custody-Platform.jpg|||Fidelity To Launch Cryptocurrency Trading & Custody Platform|||1500 x 1000

https://changelly.com/blog/wp-content/uploads/2020/11/Best-Exchanges-to-Buy-Bitcoin-and-Crypto-with-Bank-Card.png|||Buy-Bitcoin, Ethereum, Ripple with Credit Card-Best...|||1200 x 800

 $https://assets-global.website-files.com/60edbc8bd619ddc15e7c9601/610b1a700302fe97b15ea8d5\_gvgs48tchf qiz6pefawb-p-3200.jpeg|||How to Buy Bitcoin Without a Debit or Credit Card - Coin Cloud|||3200 x 1800 https://s3.tradingview.com/x/XHgoSUEC_big.png|||Currency Strength in Tradingview for FX:EURUSD by ...|||1424 x 825$ 

The Zerodha Pi Installation file can be downloaded from the below Link. The Zerodha Pi Software is downloaded as a ZIP file. You need to First unzip the downloaded file. Right click on the zip file and use the decompress / unzip option. After you unzip the file, install it and follow the above video tutorial.

https://s3.tradingview.com/i/IeCkl1Yq\_big.png|||Textbook pattern: Wyckoff Distribution for OANDA:WTICOUSD ...|||2153 x 1114

Online Trading - Fidelity

Exness Trading Terminal For those who want to start a practice or real trade in the Exness Broker, we present to you the application to download various trading terminals of this broker. Please download and install the trading terminal you need by clicking this link. For PC: MT4; MT5; Mobile App: Download Now (both ios & amp; android)

https://topratedfirms.com/images/1/Fidelity/Fidelity-account.png|||Fidelity Competitors 2020|||1200 x 903

Zerodha's flagship trading platform Kite Web is now available as an iOS app! Clean & p; intuitive UI, super fast and super light backend for all your investment and trading needs. 0 brokerage for investments and flat 20 for F&O trading. Check this link for the Kite user manual: https://kite.trade/

https://stockbrokers.s3.amazonaws.com/uploads/di87n9l/Fidelity Trader Pro platform.png?t=1457126539888|||Fidelity Review 2016 - StockBrokers.com|||1286 x 809

Simplex, a licensed financial institution, empowers its vast network of partners to accept the widest range of payment methods, including Visa, MasterCard, Apple Pay, SWIFT, SEPA, and more! Zero risk, zero rolling reserve, zero security incidents. Highest conversion rates, multiple acquiring solutions.

Self Directed Brokerage Leader - 401k Investment Solutions

https://www.simplex.com/wp-content/uploads/2020/10/us-flag.jpg|||Simplex | U.S. residents now onramp easily and risk-free ... ||| 1365 x 768

Tradervue Alternative - AI Feedback From Your Trades

Choose the Simplex payments you want to enable. Link payment types to your site to offer multiple 1 click deposit methods. Enjoy attractive partner benefits with every sale and enable greater crypto use. Learn more. Sign up with your email and ID. Deposit funds and buy crypto with any Simplex partner. Enabling the transfer of crypto to fiat in.

https://assets.webinfcdn.net/favicons/b/brick-a-brack.com.ico|||Website Informer 104.27.165.162 ip address|||1024 x 1024

http://www.financial.com/wp-content/uploads/2014/09/Dashboard black.png|||MyMarkets

financial.com|||1600 x 860

Where can I download Pi? - Zerodha

How do I buy crypto through Simplex? BitPay Support

Kite 3.0 Full Width Zerodha Trading Platform - Chrome Web Store

What is RKSV? - Quora

How To Use Exness Web Terminal? No Need To Install MT4.

https://bitcoinmarketcap.org/wp-content/uploads/2020/07/can-you-buy-bitcoin-with-a-credit-card.jpg|||How

To Buy Bitcoin With Credit Card On Paxful / Buy ... | 2098 x 1399

https://www.brokerage-review.com/images/1/Fidelity/activetraderpro/active-trader-pro.png|||Fidelity Active

Trader Pro Review, Cost, & Equirements 2021 | 1279 x 983

The #1 Forex Robot Of 2021 - Meet The Odin Forex Robot

Tools & Dervices . Trading Platforms. MT5; MT4; WebTerminal; Tools. Calculator

https://www.cryptofish.com/blog/wp-content/uploads/2019/03/how-to-buy-bitcoin-cash-in-2019.jpg|||Buy

Bitcoin With Credit Card On Luno: 4 Easy Steps ...|||1440 x 810

CSMI - Cboe Index Data - Cboe Streaming Market Indices

https://techdailypost.co.za/wp-content/uploads/2020/12/Screen-Shot-2020-12-16-at-06.11.45.png|||How To

Buy Credit Card Online With Bitcoin - BTC Wonder ... || 1440 x 811

How to Buy Bitcoin with a Credit Card

Trading & Services - Fidelity

Page 9

https://blog.cex.io/wp-content/uploads/2016/11/deposit-infograph-horizontal-ENG.png|||How to Buy Bitcoins with Credit Card or Debit Card at CEX ...|||3486 x 1301

 $https://wunderbit.co/media/11/download/cover \ article \ buy \ low \ sell \ high.jpg?v=1|||How \ to \ Buy \ Bitcoin \ with Credit Card in 2020?|||2265 \ x \ 1267$ 

http://prostitutemovies.com/wp-content/uploads/2016/07/1.jpg|||[Tutorial] How to buy BitCoin with PayPal or Credit Card ...|||1208 x 1018

https://help.ftx.com/hc/article\_attachments/360077345271/image\_\_6\_.png|||FTX Tokenized Stocks added SQPYPLMSTRMRNAZMNIOTWTR ...|||1708 x 961

https://topratedfirms.com/images/1/webull/webull-watchlist-grid.png|||Bracket Orders: Ameritrade, Etrade, Schwab, Fidelity ...|||2560 x 1391

Login Page - rksv.in

Click on the Buy button located in your Dashboard. To learn how to buy Bitcoin with Credit/Debit card on Zeply, just choose the card youll be using to buy your Bitcoin. Then proceed to input the amount of BTC you wish to buy and the currency youll use to fund the transaction. Proceed by clicking on the Buy button.

Hedera (HBAR) Price, Charts, and News Coinbase: hbar price.

HBAR + COINBASE + NFT.com = \$ | MORE 2022 BULLISH PROOF | DAILY CRYPTO NEWS! January 13, 2022 0 0. Share on Facebook Share. Share on Twitter Share.

RKSV DCG - Wikipedia

http://howtomakemoneywithbitcoin.net/wp-content/uploads/2017/03/buy-bitcoin-instantly-with-credit-card.jp g|||Buy Bitcoin Instantly With Credit Card. No Verification|||1920 x 1080

Quotex Broker - Quotex-broker.com - Online Trading Platform

HBAR is already at Coinbase, here is the clue. On this link https://hedera.com/buying-guide at the very bottom there is a new Exchange Tagomi. Is at the bottom right, so recently added. If you check the assets of Tagomi HBAR is not there: https://www.tagomi.com/assets/ but if you check out Tagomi's Linkedin https://www.linkedin.com/company/tagomi/ it refers to the Coinbase blog announcement. https://blog.coinbase.com/coinbase-to-acquire-leading-institutional-crypto-brokerage-tagomi.

https://smartbillions.com/wp-content/uploads/2020/12/How-to-Buy-Bitcoin-with-Credit-Card-in-Australia.jpg| ||How to Buy Bitcoin with Credit Card in Australia - Smart ...|||1880 x 1252

 $https://coingoer.com/wp-content/uploads/2019/10/shutterstock\_1040379886.png|||Best ways to buy bitcoin-Coingoer|||1920 x 1200$ 

Active Trader Solutions from Fidelity Decision-making technology and service Make smarter trading decisions with our technology and a dedicated team of trading specialists to help when you need it. All for \$0 commission for online US stock, ETF, and option trades. 1 This is Decision Tech. Open a brokerage account Questions? 800-343-3548

 $https://i.pinimg.com/originals/dd/04/5b/dd045b8b19dc14e929a7d76534bd1441.jpg|||Cash\ App\ Vs\ Coinbase\ Reddit\ 2021\ -\ All\ About\ Information\ ...|||1080\ x\ 1080$ 

https://miner-land.com/wp-content/uploads/2020/11/Buy-Bitcoin-with-credit-cards-through-Binance.jpg|||How To Buy Bitcoin On Coinbase With Credit Card: How to ...|||1447 x 814

RKSV - EverybodyWiki Bios & Diski

Buy Bitcoin with Credit Card or Debit Card Instantly Paybis

Buy Bitcoin & Samp; Crypto Instantly - Buy Bitcoin In 3 Minutes

To purchase Hedera Hashgraph (HBAR) on the majority of the cryptocurrency exchanges, you will already need to have Bitcoin (BTC) or Ethereum (ETH) to trade with. The good news is that you can easily purchase either cryptocurrency at Coinbase using your Credit Card or even Bank Account.

Click on Buy Bitcoin with Credit Card Enter the amount you wish to spend, and you will be redirected to enter

your credit card information Follow the prompts and click on Buy Now Peer-to-Peer Crypto Trading Sites You can also buy bitcoin using a credit card on peer-to-peer Bitcoin marketplaces such as LocalBitcoin, Paxful, and Remitano.

Download NEST - Upstox

http://assets.reviews.com/uploads/2016/07/01151340/Active-Trader-Pro-1.png|||The Best Online Stock Trading Sites of 2017 - Reviews.com|||1402 x 822

https://www.brokerage-review.com/images/1/Fidelity/active-trader-pro.png|||Fidelity Review (2021)|||2560 x 1380

Kite @ Zerodha on the App Store

https://executium.com/media/image/484-buy-bitcoin-with-credit-card.jpg|||Buy Bitcoin with Credit Card | executium Trading System|||2000 x 869

Brokerage Integration to a Powerful Financial . - Trading View

Zerodha's flagship trading platform Kite Web as an Android app! Clean & Districtive UI, super fast and super light back-end for all your investment and trading needs. 0 brokerage for investments and flat 20 for F& Tading.

 $https://s3.tradingview.com/y/yrmJJmyI\_big.png|||Trend\ Lines\ Indicator\ by\ nickbarcomb\ TradingView|||2874\ x\ 1306$ 

HBAR has the Bairdbase. 3 level 1 shadowmuppetry  $\cdot$  7m Can somebody explain how I do this on the coinbase app? I dont see where to do this 2 level 2 hockeyd13  $\cdot$  7m You can do it on the app. You need to go to the " Prices" section, search for and select Hbar, then tap the star in the upper right corner. 3 level 2 itsyournameidiot  $\cdot$  7m

https://learnbonds.com/wp-content/images/2020/03/how-to-buy-bitcoin-with-debit-card-in-2019.jpg|||How to Buy Bitcoin With Debit Card in 2020 - LearnBonds.com|||1441 x 811

Best Brokers with TradingView 2022 FxScouts

http://www.rksvmargriet.nl/Margriet/userdata/images/DSC06893.JPG|||RKSV Margriet - Margriet Dames|||3872 x 2592

Best Online Share Market Trading App In India Become Stock .

Buy Bitcoin With Credit Card - Instant and Easy - Coinify

Buy Bitcoin online with your credit card or debit card. Buy Bitcoin Cash (BCH), Bitcoin (BTC) and other cryptocurrencies instantly. Our guides makes it easy!

 $https://s3.tradingview.com/h/hpZQKiI4\_big.png|||BaseLine Y Graficos Chart No-Standard para COINBASE:BTCUSD ...|||1814 x 822$ 

DCG was established through the 11 September 1945 merger of DOSS (founded 6 November 1920), Constantius (27 February 1921 in the St. Johannes Bergmans patronaat) and Gezellen Vier (founded 9 April 1929 in de parochie van De Liefde, Da Costakade). This DCG was rebranded to Door Combinatie Groot. In 1968 the club achieved its biggest success when .

Videos for Rksv

(end of excerpt)